# Micron Advanced Scheduler Web Analytics Portal

IE3100M System Design Project (Group 9) | Department of Industrial Systems Engineering and Management

Project Supervisor: Arif Hermawan

Department Supervisor: Professor Lee Loo Hay

Group Members: Scott Lai Jun Guo, Cassell Chew Sheng Yi, Pan Yongjing, Valavan Rajarajan

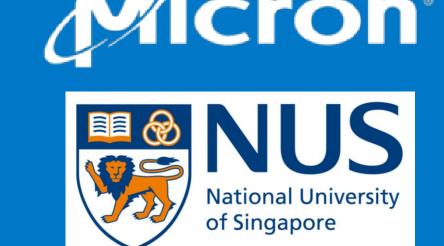

# **Problem Overview**

## **Problem Description**

Engineers in Micron face several issues with current analytics process due to the complexity of simulations. The extended running problematic analytics process leads to delayed decision making and longer process times for scheduling in the manufacturing facility

# **Hardware Limitations**

Users' computers need to have high storage capacities as well as 16GB of RAM to run simulations. Running simulations also requires a lot of processing power to run

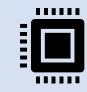

#### **Issues Faced**

### **Software Limitations**

Running simulations depends on software such as MOST, APS Studio and the SQL server. This creates several points of failure which could affect the analytics process.

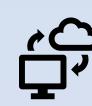

# **Organizational Limitations**

MOST has limited visualization outputs, leading to limited analysis capabilities. Any additional outputs required approval from the MCT OI team which could take months.

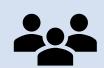

# **Objective**

application to new web consolidate and streamline the analytics process with 4 features:

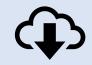

**Downloading** models

Management

of model

parameters

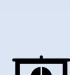

Running simulations

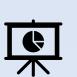

**Visualization** of simulation results

# **Stakeholders**

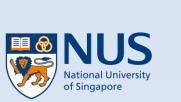

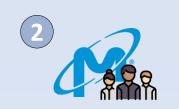

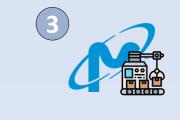

- SDP Team: Developing the web application
- **SIC Analytics Team:** Providing guidance to SDP Team on app development
- **Planning department:** Users of the web application

#### **Timeline**

Discussed issues **Proposed** faced by planning approach of web application Aug 2020 Sep 2020

team

Development of web application Oct 2020 – Feb 2021

**Implementation** and user testing Feb 2021 – Apr 2021

# **Web Application Overview**

**Proposal Development** 

#### 1. Connecting to The Web Application

Users connect to the web application via the Micron Intranet. The web application is hosted on a remote server which runs the backend scripts for the simulation.

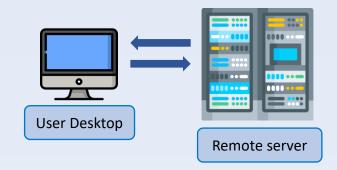

## 2. Downloading Models

The web application allows users to download the latest simulation model, containing information about the manufacturing facility, to the remote server. Users downloaded model. 3 different sections of input just have to click a button.

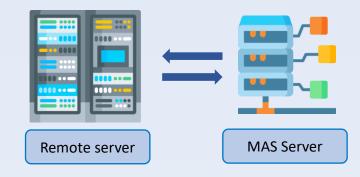

**5. Cleaning Simulation Results** 

Once the simulation is run, the remote server will

process the simulation results. The base scenario,

containing the original simulation results will be

## 3. Model Parameter Changes

Forms were added to the web application to allow users to change certain parameters in the changes were added to the web application to meet users' needs.

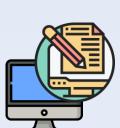

#### 6. Output Visualizations

With the processed data, graphs and charts are created to allow users to easily discern the differences between the base and test scenario. Each visualization provides a summary of the results as well as more detailed tables for further analysis.

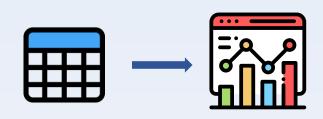

# **Coded with Python**

- (+) Common, universal coding language (+) Easy handover to SIC Analytics Team
- (+) Allow for easy modification

**Remote hosting** (+) Removes needs to high hardware requirements

- (+) Faster simulation process
- (+) Accessible within Micron's Intranet

#### **New analysis methods**

(+) Addition of useful analyses previously unavailable

(+) Ending WIP, Queue Time Breach, TG **Achievement Analysis** 

# 4. Running Simulations

The model with the input changes made by the users is sent to the remote server to run a simulation. The simulation will create a new test scenario with a new prediction on the manufacturing facility output for the next 24 hours.

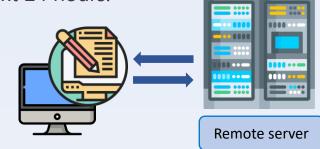

compared against the new test scenario.

# **Inputs and Outputs**

#### Input Changes

#### PDM Simulation

Ignore Demand Simulation:

- Blanket Ignore Demand, by Lot Priority
- Targeted Ignore Demand, by Workstation & Lot Priority Targeted Ignore Demand, by Workstation & DID
- **Preset Configuration Changes:** Preset Weight Change
- Preset Criteria Change Preset Cloning

#### **Combined Changes**

#### Select Multiple Under Construction

loops (groups of steps) by changing the associated PDM value. 2. Ignore Demand - This input can be used to remove the demand

1. Step PDM Change - Adjusts the priority of DIDs in specific steps or

Users have the option to make 3 different types of input changes:

- quantity for lots of a certain priority. The 3 subsections allow the ignore demand to target specific DIDs and workstations.
- 3. Preset Changes This category of change involves changing the factors and weight in the preset profiles for both DIDs and workstation. The subsections allow for targeted or broad changes based on user needs.

#### **Output visualizations**

Users can view 4 different visualizations:

- 1. Cycle Time Documents the simulated cycle time for each WIP in each step.
- whether the WIPs are meeting the scheduled targets
- 3. Queue Time Breach Documents the total number of simulated breaches that would occurs.
- **4. Ending WIP** Gives the total number of WIP for each step

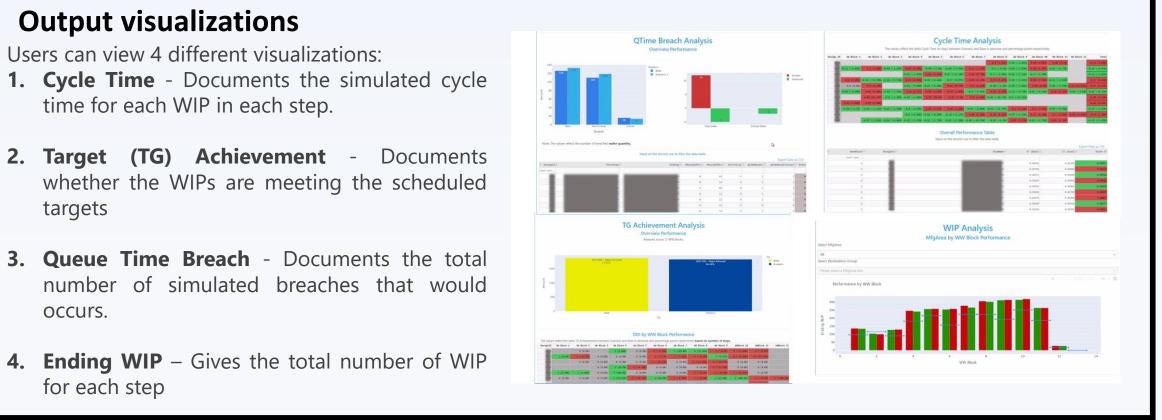

# **Outcomes**

### **Shortened analytics process**

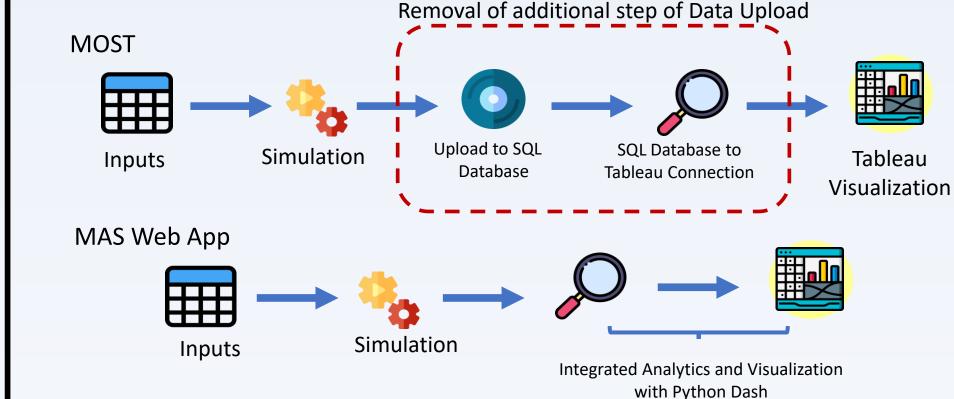

### **Time Savings**

Up to 30 minutes saved per simulation run and 7 man hours saved per week

#### Integration of 3 new input changes in the future:

**Further development** 

Downtime Scenario, TG Value and WS Params

# **Expanded rollout**

Planned potential rollout to Micron manufacturing facilities globally

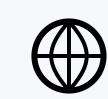